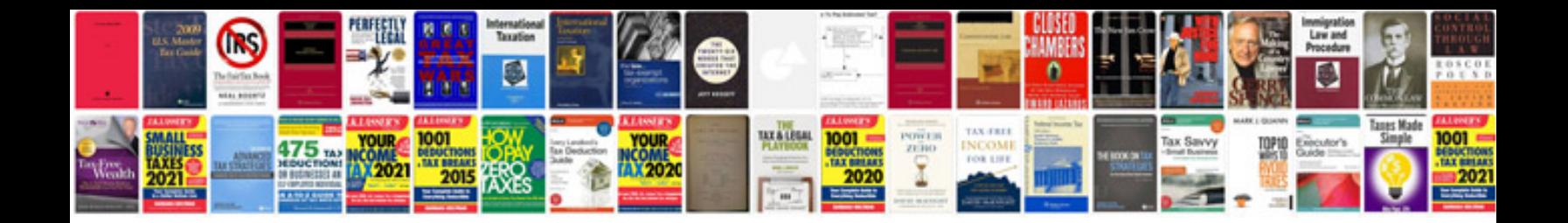

**Download form 16 converter utility**

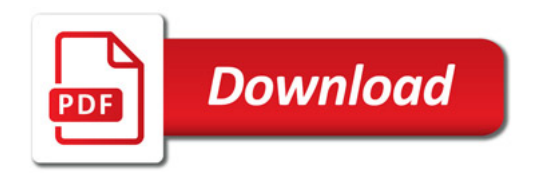

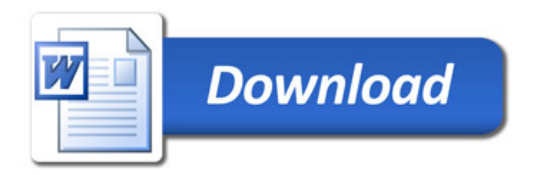